# **Title: Having one new command call another new command**

Author #1: Henry M Le

Author #2: Gino Pineda

Author #2: Maxat Kenzhebayev

**Assignment Definition and General Feedback by Michael Panitz at CascadiaCommunity College [\(http://www.cascadia.edu\)](http://www.cascadia.edu/)**

#### **Table of contents:**

- [Quick Summary](#page-0-0)
- When to Use (or Avoid) This
- [Example of Usage](#page-0-1)
- [Example Trace](#page-1-0)
- [Syntax Explanation](#page-4-0)
- [Help With The Logic](#page-4-1)

#### <span id="page-0-0"></span>**Quick Summary:**

In Java, you can have one new command call another new command by extending a class.

### **When to Use This/Avoid This:**

<span id="page-0-1"></span>At times you will find it tedious to write a command repetitively to accomplish a task. By extending a class with new services, it will allow programmers to simplify the code and use time more efficiently.

This technique should only be used as stated above. Avoid using this technique if the intent is not to simplify the code.

### **Example of Usage:**

Let"s say you want the robot bob to walk up a flight of stairs and use a new command that will run the entire program. Within the method that defines the new command, another new command is created which is called upon for simplicity.

There are three steps:

First, create the whole city with a robot and the stairs.

Second, create a new command that will run the entire program.

Third, create an extending class that will house the methods used to define the new commands.

<span id="page-1-0"></span>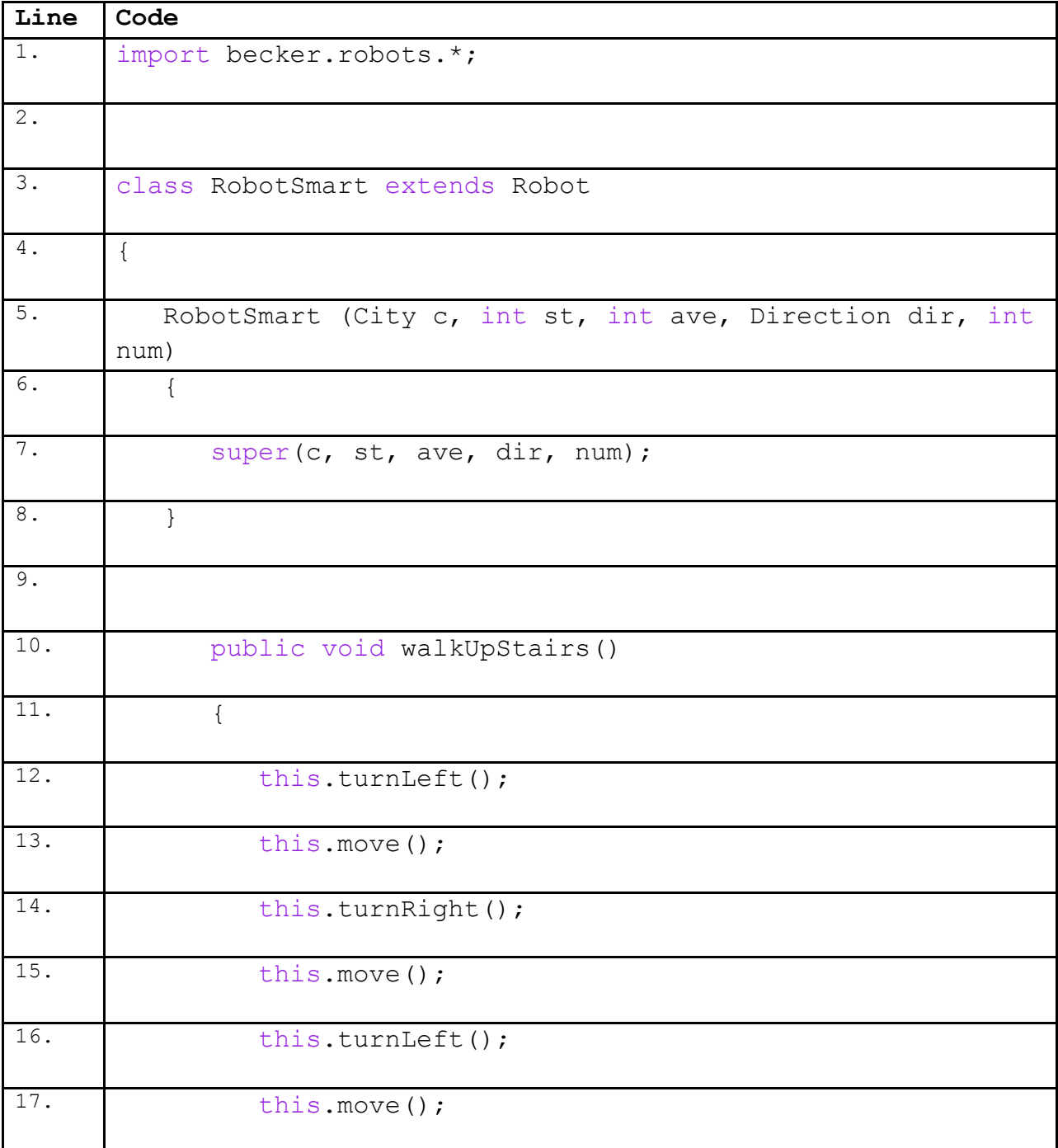

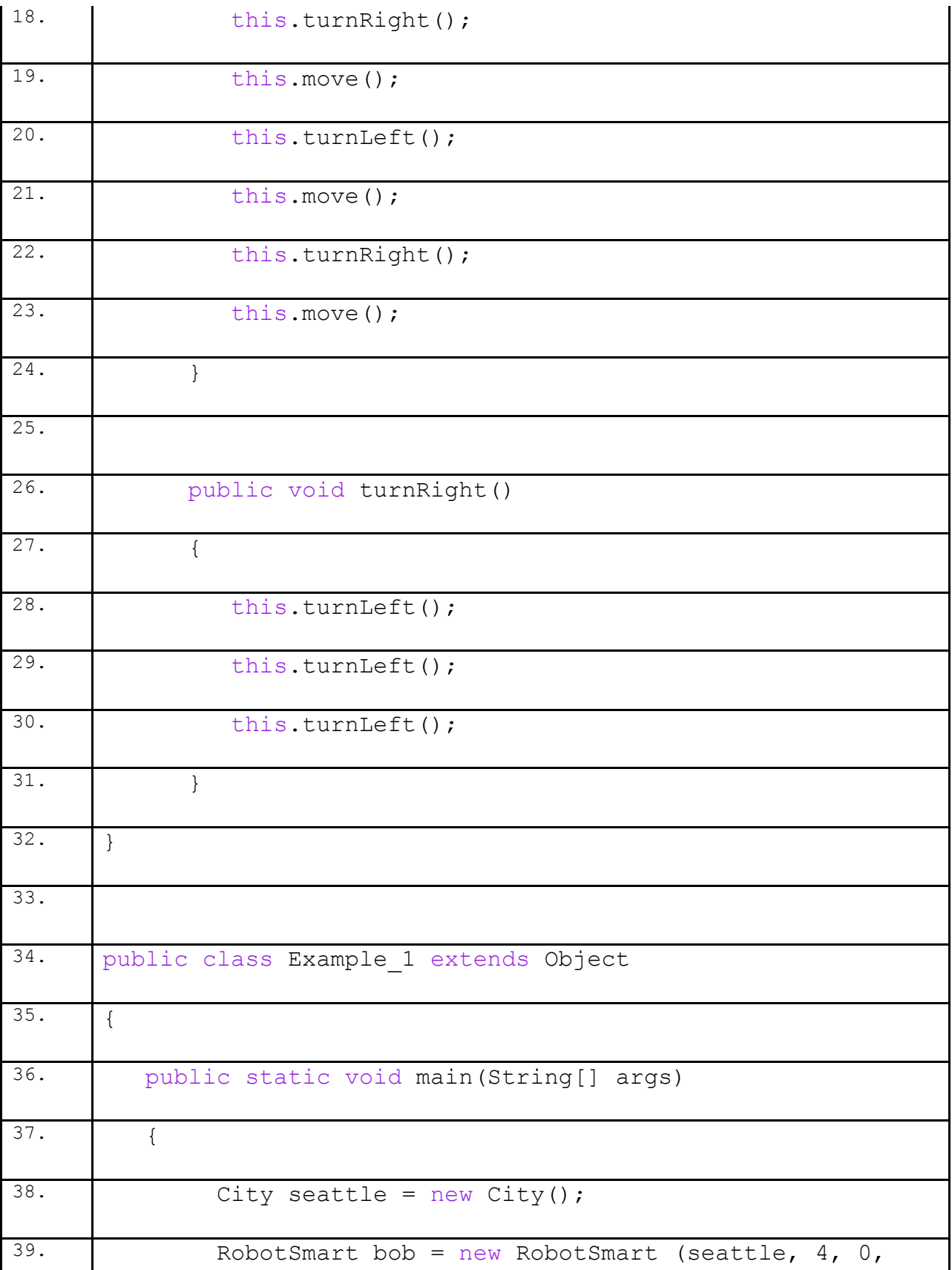

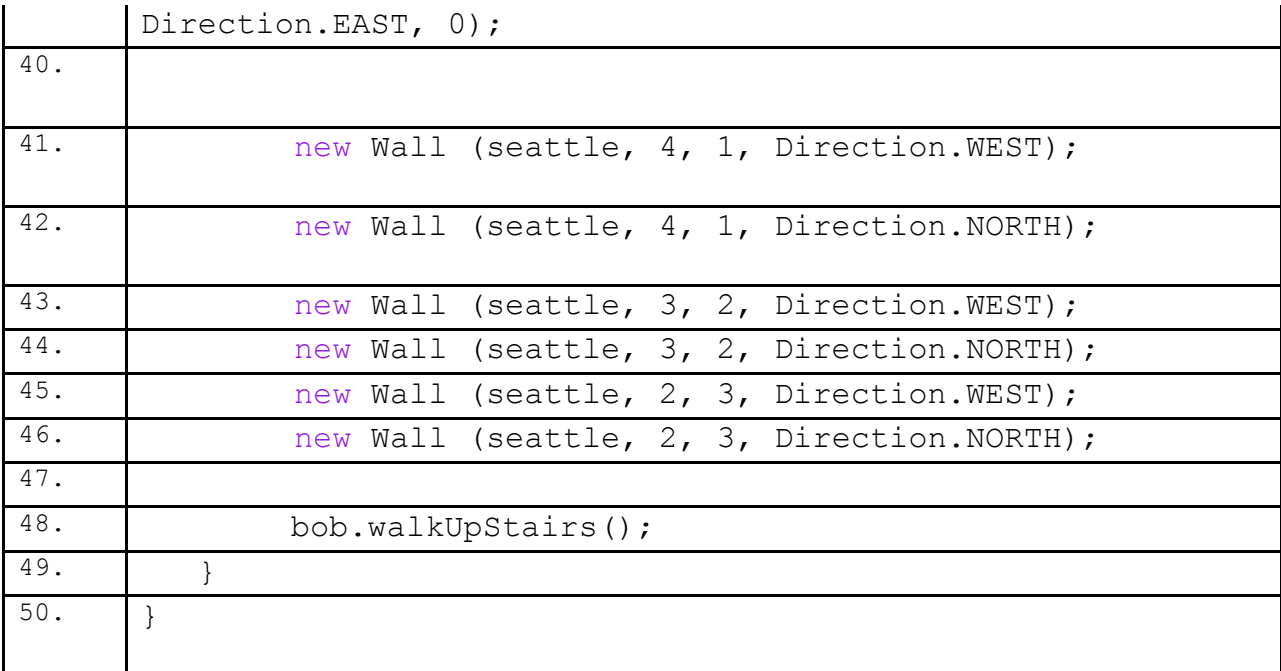

# **Example Trace:**

In a nutshell, this technique in adding a new service allows you to reduce the number of "turnLeft" command.

In order to go over these details more thoroughly, here is a (partial) trace of the above program, with some additional explanation afterwards.

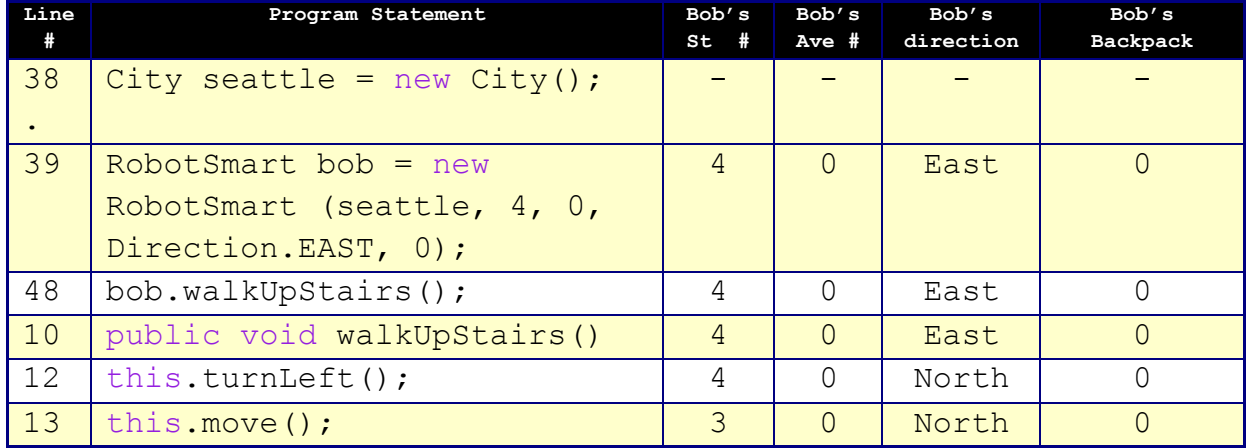

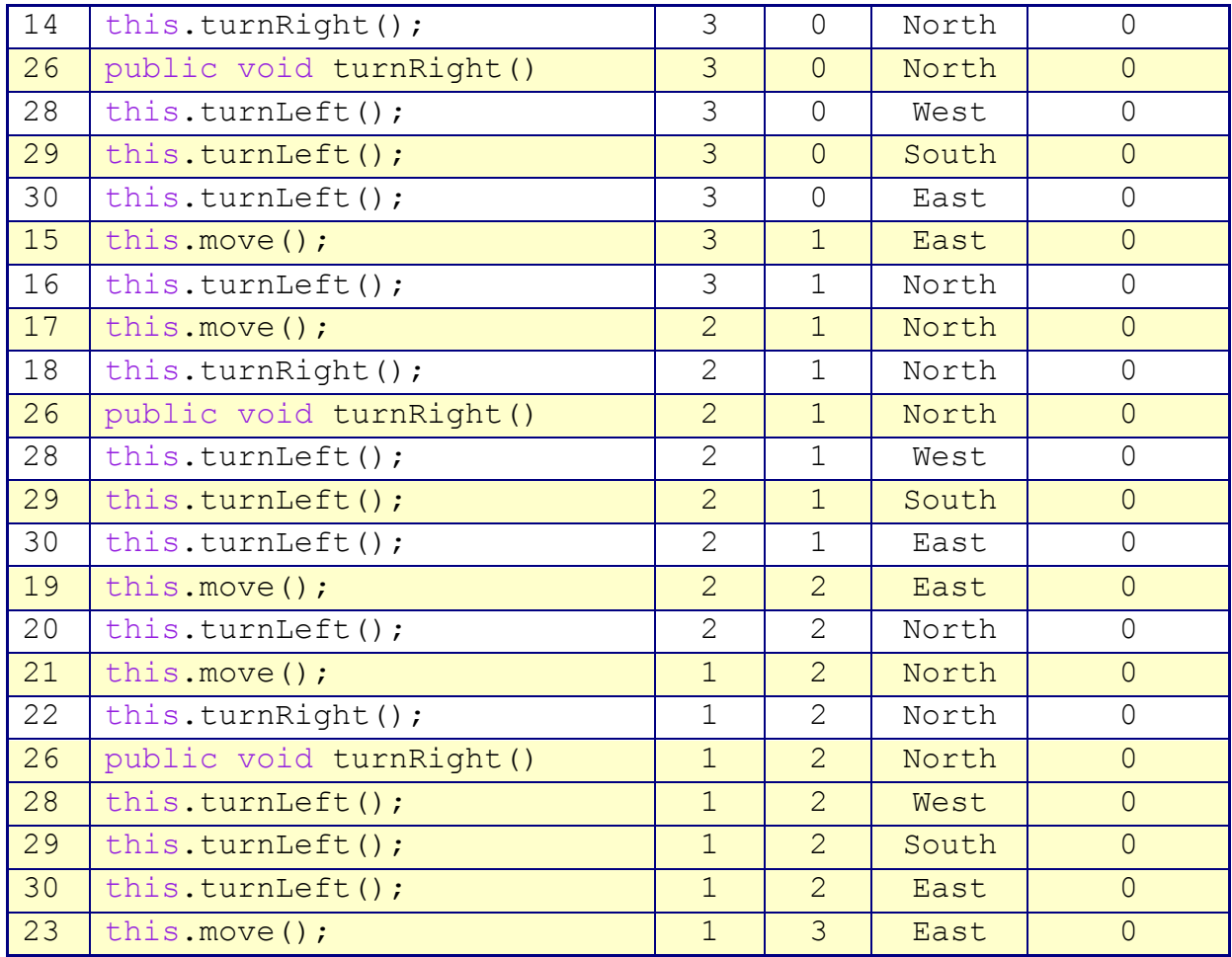

<span id="page-4-0"></span>You"ll notice that the trace starts at the beginning of the **main** function, on line 38, like normal. Creating the stairs was omitted from the trace for brevity. It proceeds normally until line 48 where the new command 'walkUpStairs' is called and goes back to line 10 where the method is created.

## <span id="page-4-1"></span>**Syntax Explanation:**

Note on syntax of command: The name of the new command can be anything you want with few restrictions. The new command cannot have a space between the words and must be all together. First word should be in lowercase and then the following word(s) in uppercase.

Let's start with the program as it's written here without creating the new commands.

Line Program Source Code

#

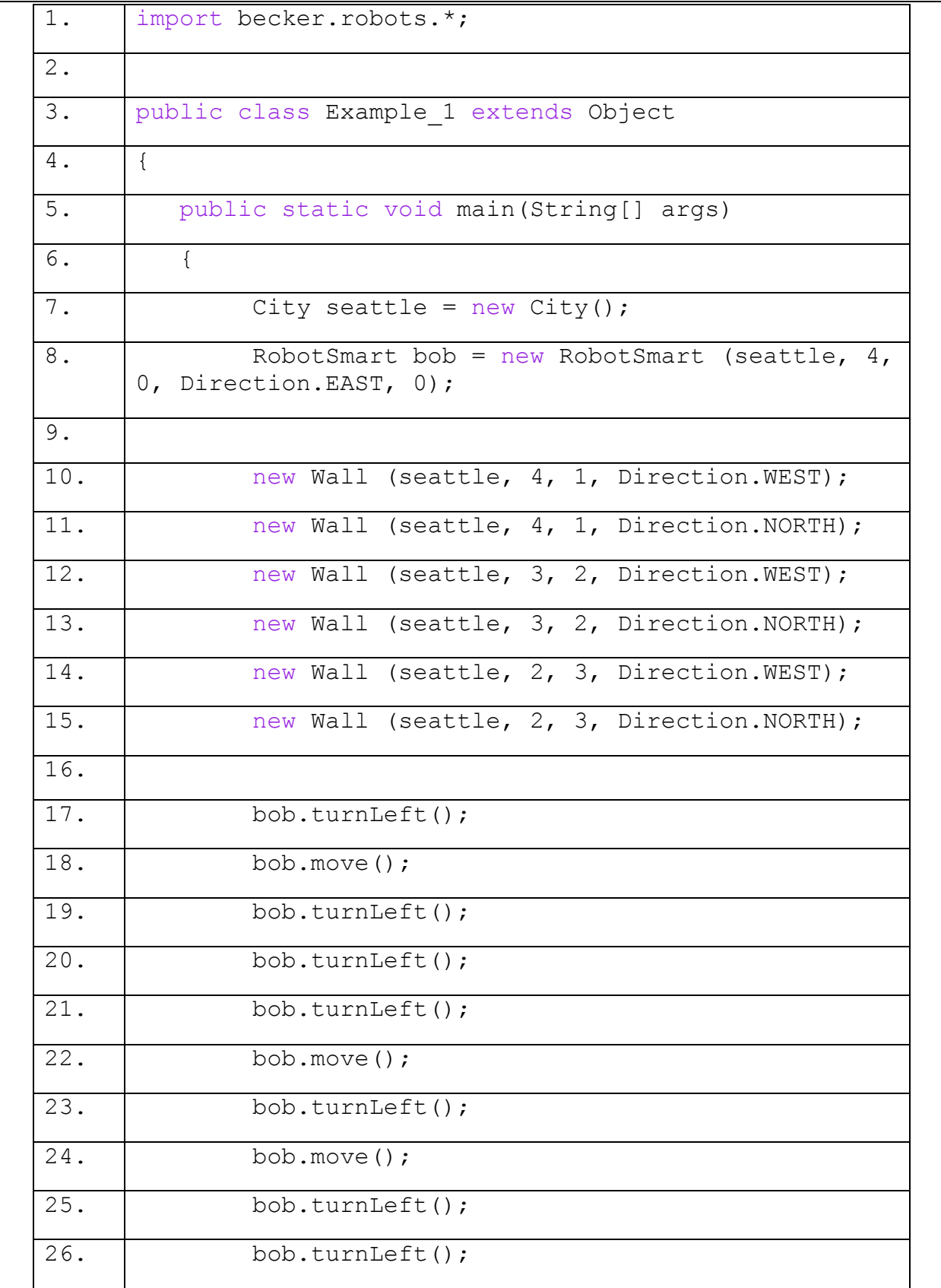

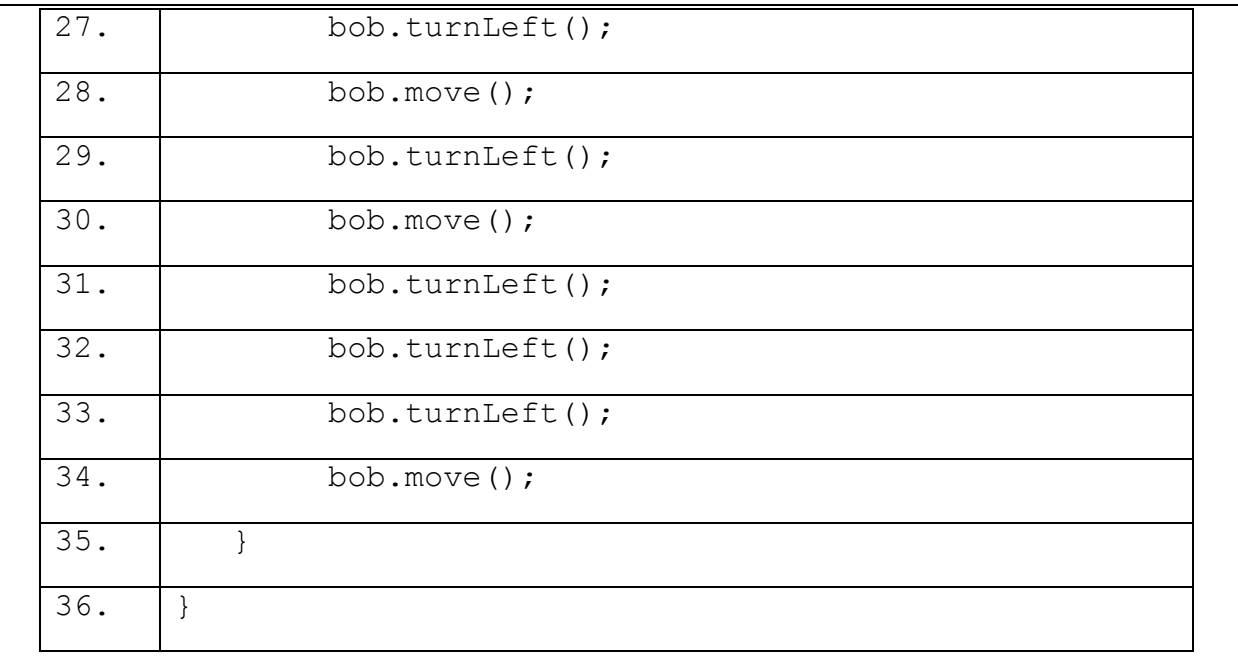

Below, you can see the finished program with the differences highlighted in yellow, so it's easy to see what's been added/changed).

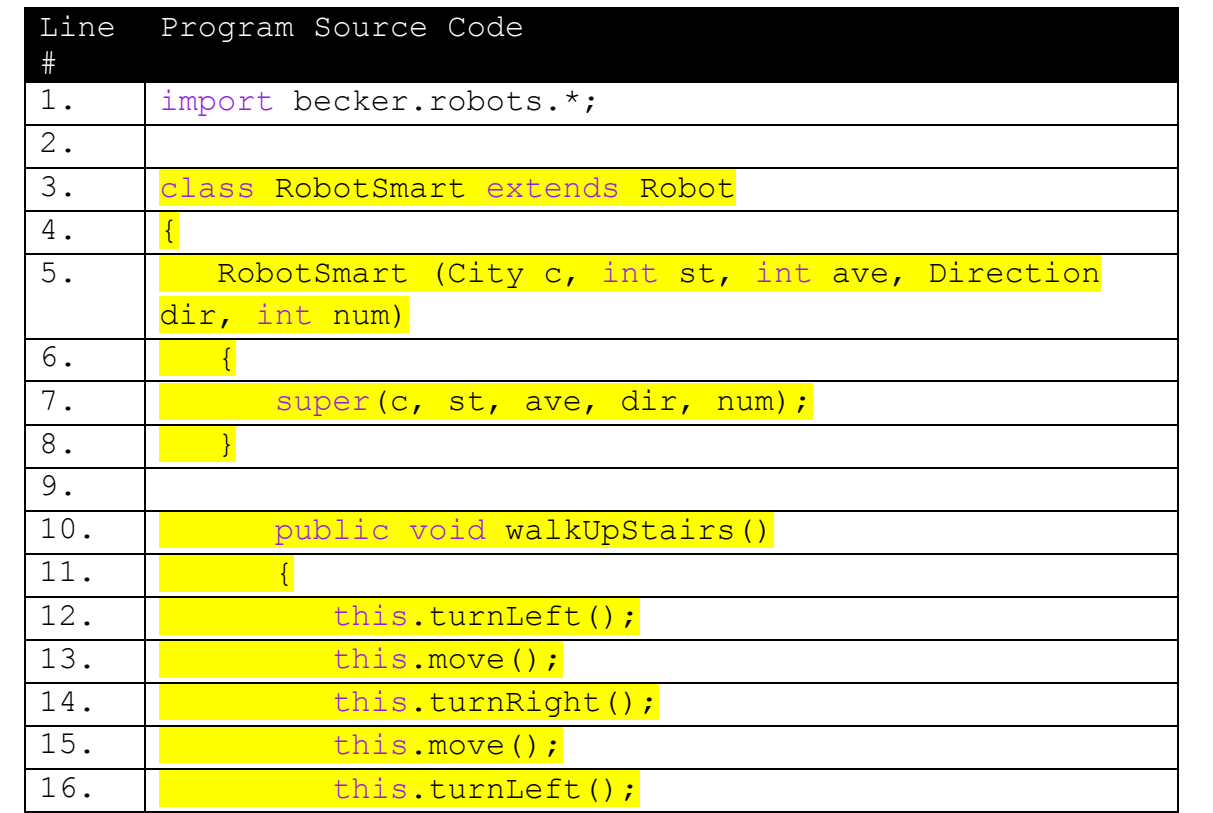

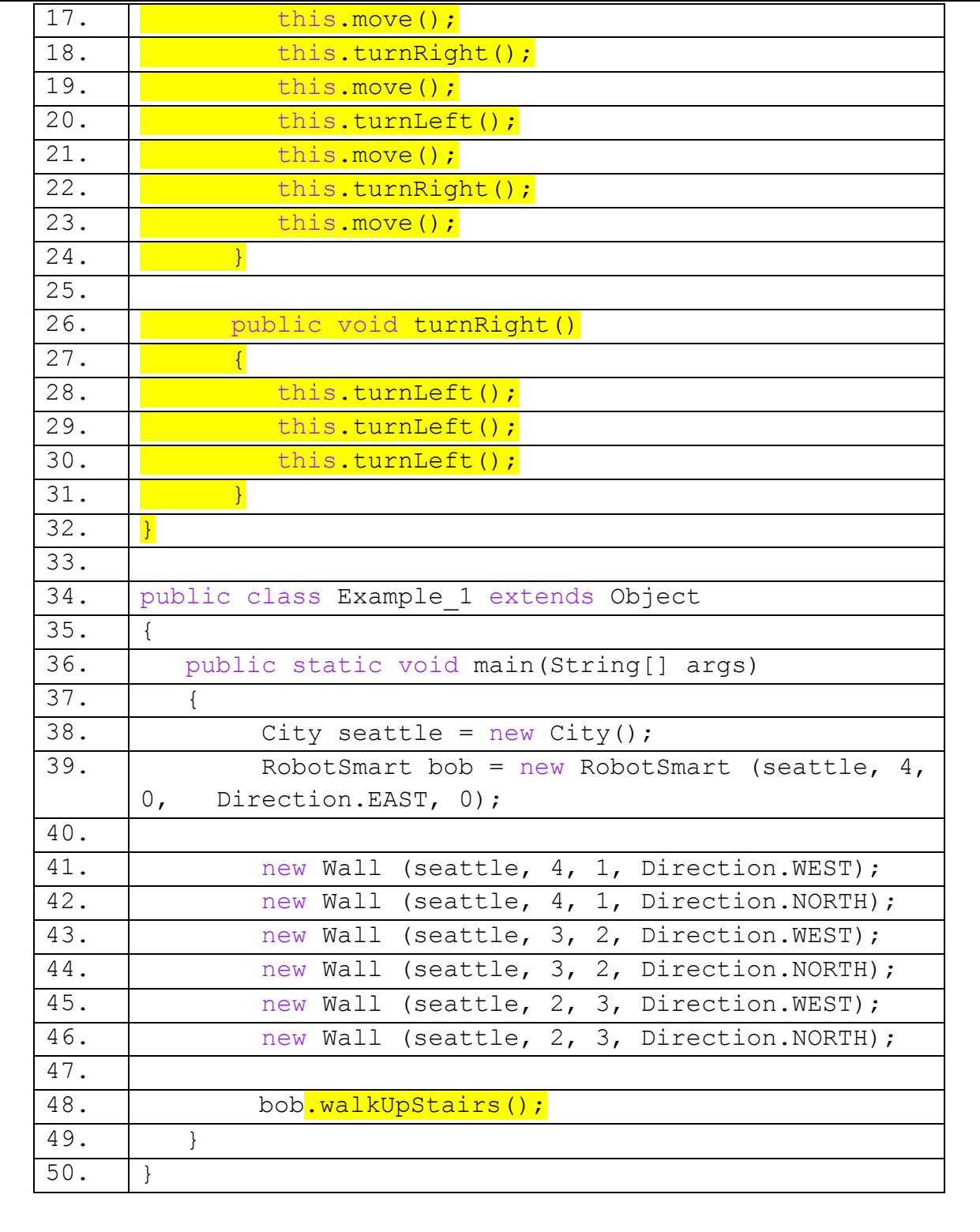

# **Help With The Logic:**

This is good to use whenever a command is repeated. If you run into a situation where you have to turn right more than once and in order to turn right you have to turn left three times, creating a new command would help simplify that task.

# **Licensing**

|෬0෧ This work is licensed under a Creative Commons [Attribution-](http://creativecommons.org/licenses/by-nc-sa/3.0/)[NonCommercial-ShareAlike](http://creativecommons.org/licenses/by-nc-sa/3.0/) 3.0 Unported License

# **Plagiarism**

If you believe that some or all of this document infringes on your intellectual property (i.e., part or all of this document is copied from something you've written) please immediately contact Mike Panitz at CascadiaCommunity College (perhaps using the Faculty And Staff Directory at [http://www.cascadia.edu/pages/searchtemplate.aspx\)](http://www.cascadia.edu/pages/searchtemplate.aspx)